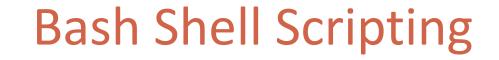

JIM CSE775 - DISTRIBUTED OBJECTS SPRING 2012

## **Script Basics**

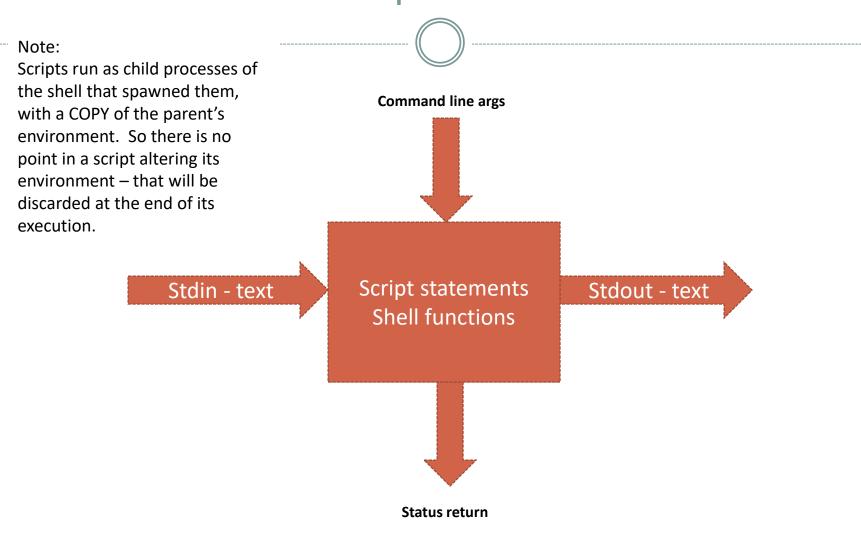

## Sample Script

#!/bin/bash

# convert lower to upper case
# from stdin and echo to stdout

# use: cat temp.dat | upper # or: upper < temp.dat</pre>

```
tr 'a-z' 'A-Z'
```

# as you can see from man tr # - tr is a translator # - it takes its input from stdin # - and writes its output to stdout # - so this script will do that too

exit O

## Scripts are Building Blocks

- Run commands sequentially
   c1; c2; c3
- Run c2 only if c1 succeeds
   c1 && c2
- Execute command on output of script
   c1 \$( put some script here )
- Pipe the output of c1 into the input of c2
   c1 | c2
- Redirect command's output to file
  - o c1 > temp.dat
- Use file as input to command
  - o c1 < temp.dat</pre>

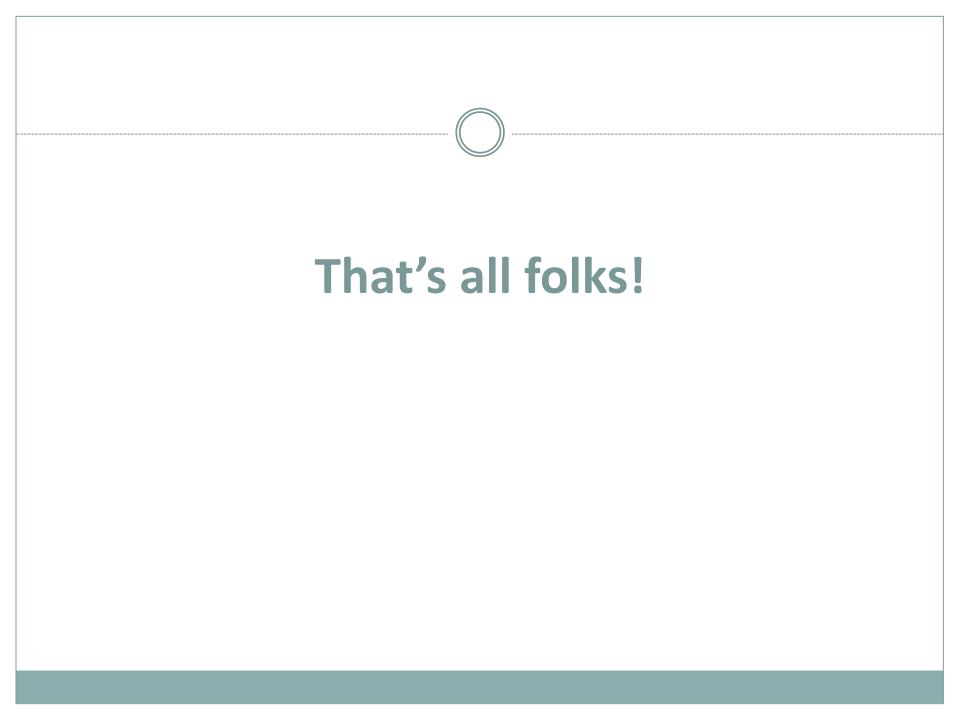